# **como criar aposta na bet speed**

- 1. como criar aposta na bet speed
- 2. como criar aposta na bet speed :bet pix 365 apk download
- 3. como criar aposta na bet speed :prognóstico dos jogos de hoje libertadores

## **como criar aposta na bet speed**

#### Resumo:

**como criar aposta na bet speed : Inscreva-se em mka.arq.br para uma experiência de apostas única! Ganhe um bônus exclusivo e comece a ganhar agora!**  contente:

Introdução à Aposta Garantida no Futebol

A "aposta garantida no futebol" é um assunto que vem ganhando força nos últimos tempos, especialmente em como criar aposta na bet speed sites de apostas online, como {nn}. Alguns especulam que o time A terá mais chances de vencer do que o time B, outros não tem grande preferência e então tentam extrair o melhor de ambas as situações.

Casos Reais: Violações e Sanções nas Ligas Profissionais

Há alguns periódicos recentes nos quais se ressalta:

O Chelsea pode ter infringido as leis de fair-play financeiro e pode perder pontos;

### **como criar aposta na bet speed**

No mundo dos jogos e entretenimento online, as apostas esportivas têm se tornado cada vez mais populares. Com a facilidade de realizar apostas em como criar aposta na bet speed qualquer lugar e em como criar aposta na bet speed qualquer momento através de aplicativos, os jogadores podem praticar suas habilidades e conhecimentos enquanto tentam ganhar dinheiro.

#### **como criar aposta na bet speed**

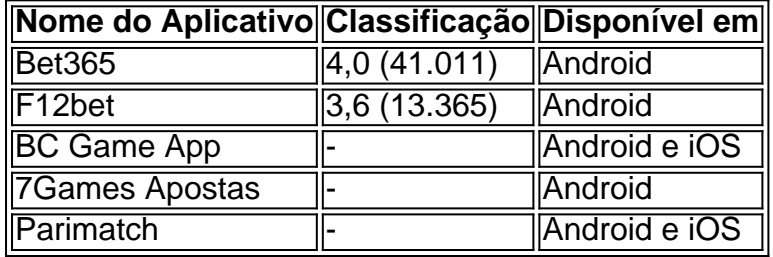

#### **Características Importantes**

Quando se busca um aplicativo de apostas esportivas de qualidade, é importante considerar vários fatores, tais como:

- Classificação: a classificação do aplicativo é útil para avaliar a satisfação dos usuários anteriores.
- Funcionalidades: é essencial que o aplicativo tenha uma interface clara e intuitiva, além de recursos úteis como live stream, estatísticas e opções de depósito e saque.
- Escolha de esportes e eventos: quanto mais variados forem os esportes e eventos disponíveis para apostas, melhor será a experiência do usuário.
- Seguranca: o aplicativo deve oferecer medidas de segurança para proteger as informações

financeiras e pessoais do usuário.

### **Estratégias para Ganhar Dinheiro Com Apostas Esportivas**

Apostar dinheiro nunca é uma tarefa fácil, mas alguns jogadores mais experientes realizam como criar aposta na bet speed análise antes de fazer suas apostas. Isso inclui:

- Estudar estatísticas: informações históricas e atuais sobre os times envolvidos podem ajudar a prever um resultado;
- Observação de históricos de jogos: conhecer a forma dos times e dos jogadores pode ser fundamental; e
- Análise dos desempenhos dos times: o desempenho recente dos times (incluindo seus jogadores-chave) é relevante na hora de fazer apostas.

### **Melhores Jogos para Ganhar Dinheiro**

Alguns jogos têm um RTP (Retorno ao Jogador) mais alto ou mais fáceis de jogar, como:

- Single Deck Blackjack (RTP 99,69%)
- Lightning Roulette (RTP 97.30%)
- Baccarat Live (RTP 98.94%)
- Casino Stud Poker (RTP 98,18%)
- Aviator (RTP 97.00%).

É possível aumentar as probabilidades por meio de jogos que venham com um RTP mais

# **como criar aposta na bet speed :bet pix 365 apk download**

Os melhores aplicativos de apostas em como criar aposta na bet speed jogos estão disponíveis na palma da como criar aposta na bet speed mão

Os aplicativos de apostas em como criar aposta na bet speed jogos estão se tornando cada vez mais populares no Brasil. Eles oferecem uma maneira conveniente e fácil de apostar em como criar aposta na bet speed seus esportes favoritos, e muitos deles oferecem bônus e promoções atraentes para novos usuários.

Se você está procurando o melhor aplicativo de apostas para suas necessidades, aqui estão algumas coisas a serem consideradas:

Variedade de esportes e mercados:

Certifique-se de que o aplicativo ofereça uma ampla variedade de esportes e mercados para apostar.

Seja bem-vindo ao Bet365, o melhor site de apostas esportivas! Aqui, você encontra uma ampla variedade de opções de apostas, com as melhores cotações do mercado. Não perca tempo e comece a apostar agora mesmo!

O Bet365 é o site de apostas esportivas mais confiável e seguro do mundo. Com uma interface intuitiva e fácil de usar, você pode apostar em como criar aposta na bet speed seus esportes favoritos com apenas alguns cliques. Além disso, o Bet365 oferece uma ampla gama de promoções e bônus para novos e antigos clientes.Aqui estão algumas das vantagens de apostar no Bet365:\* Ampla variedade de opções de apostas\* As melhores cotações do mercado\* Interface intuitiva e fácil de usar\* Seguro e confiável\* Promoções e bônus exclusivosNão perca mais tempo e comece a apostar no Bet365 agora mesmo! Você está a um passo de realizar seus sonhos de apostador.

pergunta: Como faço para me cadastrar no Bet365?

resposta: É muito fácil se cadastrar no Bet365. Basta acessar o site oficial do Bet365 e clicar no botão "Registrar". Em seguida, basta preencher o formulário de cadastro com seus dados

# **como criar aposta na bet speed :prognóstico dos jogos de hoje libertadores**

A aliança liderada pelo primeiro-ministro indiano Narendra Modi, Bharatiya Janata (BJP), deve ganhar uma grande maioria nas eleições gerais que terminaram no sábado.

A maioria das sondagens de saída projectou que a Aliança Democrática Nacional (NDA) poderia ganhar uma maioridade como criar aposta na bet speed dois terços na câmara baixa do parlamento, com 543 membros e 272 necessários para obterem um número simples. Uma grande parte dos votos permitirá ao governo introduzir alterações profundas à Constituição da República Popular Americana ndia;

Um resumo de seis sondagens projectou que a NDA poderia ganhar entre 355 e 38.800 lugares, um número provável para impulsionar os mercados financeiros quando reabrirem na segundafeira (22); A nova votação ganhou 353 assentos nas eleições gerais 2024, dos quais o BJP representou 303.

A aliança da oposição "ndia" liderada pelo partido do Congresso de Rahul Gandhi foi projetada para ganhar entre 125 e 165 assentos.

Em seus primeiros comentários após a votação ter terminado, Modi reivindicou vitória sem se referir às pesquisas de saída. "Posso dizer com confiança que o povo da ndia votou como criar aposta na bet speed números recordes para reeleger os governos do DDA", disse ele no X (sem fornecer evidências sobre como criar aposta na bet speed reivindicação). A oportunista Aliança India não conseguiu acertar um acorde dos eleitores e são castadistaes comunais ou corrupto". As sondagens de saída, que são conduzidas por agências eleitorais têm um histórico irregular na ndia. Muitas vezes eles erraram o resultado e os analistas dizem ser difícil obter resultados certos no país grande ou diversificado...

Pesquisas pré-poll disseram que o BJP iria facilmente manter a como criar aposta na bet speed maioria na eleição. Mas, mas os participantes se depararam com uma campanha animada da Aliança ndia e semear dúvidas sobre quão perto poderia estar essa corrida; muitos analistas políticos previam ainda mais estreita ou próxima do número 2024.

A oposição rejeitou as pesquisas de saída, e antes da publicação tinha chamado-os "prefixed". maioria dos partidos opositores acusam principais canais noticiosos ndia do ser tendenciosa como criar aposta na bet speed favor Modi cobra os meios nega. Eles também dizem que sondagens na India são principalmente não científica...

"Esta é uma pesquisa de saída do governo, esta a sondagem da Narendra Modi", disse Supriya Shrinate à agência ANI. "Temos noção dos lugares que estamos ganhando e não será um assento inferior aos 259", afirmou ela ao jornal britânico The Guardian

Quase um bilhão de pessoas foram elegíveis para votar nas eleições como criar aposta na bet speed sete fases que começaram no dia 19 abril e foi realizada com calor escaldante verão, muitas partes. A comissão eleitoral contará votos a 4 junhoe os resultados são esperados o mesmo Dia!

Uma vitória para Modi, de 73 anos e que será o segundo primeiro-ministro depois do líder da independência Jawaharlal Nehru a ganhar três mandatos consecutivos.

Modi começou como criar aposta na bet speed campanha de reeleição concentrando-se como criar aposta na bet speed suas conquistas nos últimos 10 anos, mas logo passou a visar principalmente o Congresso acusando ele da favor dos muçulmanos minoritários na ndia.

A oposição tem feito campanha como criar aposta na bet speed grande parte sobre programas de ação afirmativa e salvando a constituição do que eles chamam regra ditatorial Modi, uma alegação o BJP nega.

O desemprego e a inflação são as principais preocupações dos eleitores no país de maioria hindu, com 1,4 bilhão.

Analistas de mercado disseram que as pesquisas levantaram a incerteza sobre o resultado

provável e sinalizarão uma continuidade das políticas econômicas focada como criar aposta na bet speed crescimento da Modi.

"Os resultados da pesquisa de saída que indicam uma vitória clara para a NDA com cerca 360 assentos removem completamente os chamados nervosismos eleitorais, o qual têm pesado nos mercados como criar aposta na bet speed maio", disse VK Vijayakumar.

Author: mka.arq.br Subject: como criar aposta na bet speed Keywords: como criar aposta na bet speed Update: 2024/7/24 18:25:55